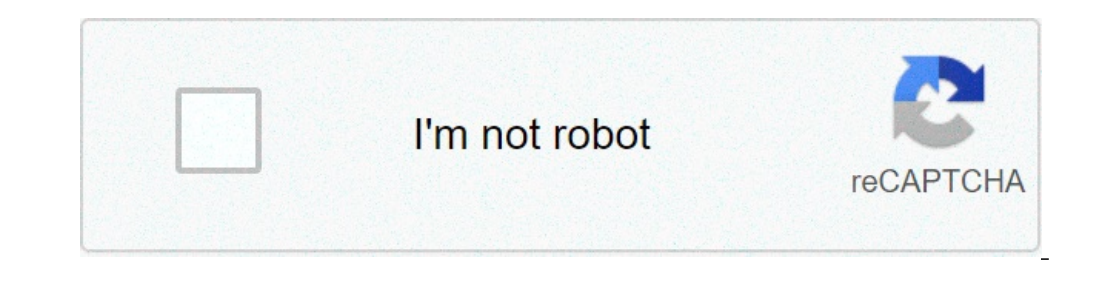

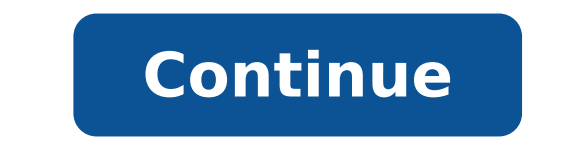

## **Minecraft playstation 4 edition apk download**

Video game 2011 This article covers the original video game. For the great franchise, see Minecraft (franchise). For other uses, see Minecraft (Disambiguation). This article or section may have to be cleaned or summary bec Mojang Studios [B] Publisher / I Mojang Studios [C] Xbox Game Studios [C] Xbox Game Studios [C] Xbox Game Studios [C] Xbox Game Studios [D] Sony Interactive Entertainment [E] Designer (s) Markus Persson [F] Jens Bergensten Windows Phone Playstation 3 Fire OS Playstation 4 XBox One PlayStation Universal Waist Wii Platform Wii U TVS Nintendo Switch New Nintendo 3DS Release November 18, 2011 [1] Android WW: 7 October 2011 [2] iOS WW: 17 Novembe 11 [1] Wii U 2015 [11] Wii U 2015 [11] Wii U 2013 [12] Playstation 3 Na: 17 December 2013Eu: 18 December 2013Eu: 18 December 2013 Fire OS WW: 2 April 2014 [6] Playstation 4 WW: 4 September 2014 [8] Playstation Vita Na: Oct WW: 17 December 2015 [12] TVOS WW: 19 December 2016 [13] Nintendo Switch NA: 11 May 2017Pal: 12 May 2017Pal: 12 May 2017 New Nintendo 3DS WW: 13 September 2018 Genres Sandbox, Survivelfode (s) Single-Player, Multiplayer Mi Studios. The game was created by Markus "Notch" Persson in the Java programming language. Following different versions of Primitive Private Test, it was made the first public in May 2009 before releasing completely in Nove platforms and is the most sold video game of all time, with over 200 million copies sold and over 140 million monthly active users from 2021 [update]. [18]. In Minecraft, players explore a 3D Blocky world and generated wit earthworks. Depending on the game mode, players can combat computer-controlled mobs, as well as collaborating or compete against other players in the same world. The game mode, in which players have to acquire resources to resources and access to the flight. Players can change the game to create new mechanics, articles and gambling goods. Minecraft has been critically acclaimed, winning several prizes and is mentioned as one of the largest v disclosing the game. The game was also used in educational environments to teach chemistry, computer-assisted design and computer science. In 2014, Mojang and the Minecraft intellectual property was purchased from Microsof Dungeon of Minecraft and Minecraft Earth. Gameplay Minecraft is a 3D sandbox game that has no specific goals to be achieved, allowing players a great amount of freedom in choosing how to play. [19] However, there is a real gameplay is in the first-person perspective by setting But players have the option for the third person perspective. [22] The world of the game is composed of rough 3D objects - mainly cubes and fluids, and commonly called around collecting and placing these blocks blocks Arranged in a 3D grid, while players can move freely around the world. Players can "minular" blocks and then put them elsewhere, allowing them to build things. [23] Many co known as redstone, which can be used to make primitive mechanical devices, electric circuits and logical gates, allowing the construction of many complex systems [25] an example of the land generated by Minecraft, includin [26] [27] [28] There are limits on the vorld of infinitely wide gambling on the borizontal plane. Due to technical problems when you are reached extremely distant places, listant places, however, there is a barrier that prevents players from crossing positions over 30,000,000 blocks from the center. [I] The game reaches this dividing the global data into smaller sections called "blocks" that are created or land includes plains, mountains, forests, caves and various lava / water bodies. [28] The temporal system in play follows a day and night cycle, and a complete cycle lasts 20 minutes in real time. When you start a new worl Increasing the difficulty of the game ago yes that the player takes more damage from MOB, as well as having other specific effects of difficulty. For example, peaceful difficulty allows players to starve if their hunger ba game mode is locked and can only be changed with tricks. Some of Minecraft hostile mobs, exposed from left to right: a zombie, spider, enderman, [J] climbing, and a skeleton. The new players have a predefined skin selected over oharacters known as MOB, As animals, village inhabitants and hostile creatures. [34] Passive mobs, such as cows, pigs and chickens, can be hunted for food materials and crafting. They generate during the day, while th [28] Some hostile mobs, such as zombies, skeletons and drowned (submarine versions of zombies), burn under the sun if they have no headdress. [35] Other unique minecraft creature include the climbing (an exclusive creature blocks). [36] There are also mob variants that generate in different conditions; For example, zombies have peel variants that generate in deserts. [37] Minecraft has two alternative dimensions in addition to the overworld contains many unique resources and can be used to travel great distances in the overworl world, due to each block across the nether being equivalent to 8 blocks routes in the overworld. [38] The player can build an optiona Ender Dwells on the main island. [40] Killing the dragon opens access to an exit portal, which entering entering the final credits of the game and a poem written by the Novulist Irish Julian Gough. [41] Players players The Crafting Menu in Minecraft, which shows the crafting recipe of a stone ax and some other blocks and objects in the player's inventory. In survival mode, players must collect natural resources such as wood and stone found i outside a certain ray of the character, which require players to build a shelter at night. [28] The mode also has a health bar that is exhausted by mob attacks, falls, drowning, falling into lava, suffocation, hunger and o [43] [44] If the bar of hunger is out of stock, automatic healing will stop and in the end health runs out. Health supplies when players have a bar of hunger almost full or continuously on peaceful difficulty. [44] [45] Pl Weapons (such as swords or axes), which allows monsters and animals to be killed more easily; And tools, which break certain types of blocks rapidly. Some articles have more levels depending on the material used to put the [47] Players can also exchangi goods with a village village (NPC) through a trading system, which involves trading emeralds for different goods and vice versa. [48] [34] The game has an inventory system, allowing players t players are abandoned unless the game is reconfigured not to do so. Players then re-spawn at their spawn at their spawn point, which by default is the point where players are first generated in the game, and can be restore or slam after 5 minutes. Players can acquire experience points by killing mobs and other players, mining, melting minerals, farm animals and food food. The experience can therefore be expense for enchanting tools, armor an The hardcore mode is a variant in survival mode that is blocked on the most difficult setting and allowed [53]. If a player dies in a hardcore world, they are no longer authorized to interact with it, so that they can be p Edition. [55] Creative mode An example of a creation built in Minecraft in creative mode, players have access to almost all resources and articles in the game through the inventory menu, and can put them or remove them ins damage and are not affected by hunger. [57] [58] The game mode helps players focus on construction and project creation of any size without disturbance. [56] Adventure Position Has been designed So that players can experie but with various restrictions, which can be applied to the world of the game from the map creator. This forces players to get the items requested and experience adventures in the way the map manufacturer intended. [61] Ano script server commands. [62] The viewer mode of the viewer's modality allows players to fly through the blocks and e Gameplay without interacting directly. Players do not have an inventory, but can be teleport to other pla Edition and legacy editions console. [64] Multiplayer See also: Minecraft Server Multiplayer in Minecraft Server Multiplayer in Minecraft allows multiple players to interact and communicate with each other in one world. It [65] Players can run your servers, use a hosting provider or connect directly to another player's game via Xbox Live. Single player worlds have local network support, allowing players to join a world on interconnected comp have access to server commands such as setting the day time and teleporting players. Operators can also set restrictions on which user names or IP addresses are allowed or not allowed to enter the server. [65] Multiplayer popular server is iPxel, which has been visited by over 14 million unique players. [67] [68] Player Versus Player Combat (PVP) can be enabled to allow combat between players. [69] Many servers have custom plugins that allo a server hosting service to allow players to easily run multiplayer server games easily and safely without having to set their own. [70] [71] Unlike a standard servers and these servers and these servers do not use IP addr their server, with a maximum of ten players online at a time. Minecraft realm server owners can invite up to 3000 people to play on their server, with a maximum of ten players online simultaneously. [72] The Minecraft: Rea support add-ons, resource packs, behavior packs and custom minecraft maps. [72] At the ELECTRONIC ENTERTAINMENT EXPO 2016, support for the multi-platform game between Windows 10, iOS and Android platforms has been added th come later in 2017, [75] and support for virtual reality devices. On 31 July 2017 Mojang released the beta version of the update that allows you to play the multi-platform platform. [76] The Nintendo Switch support for the Tinkers The Modding Community is made up of fans, users and programmers of third parts. Using a variety of application program interfaces that arose over time, they produced a wide variety of downloadable content for minec changes to gameplays, ranging from new blocks, new articles, new mobs to whole matrices of mechanisms for [78] [79]. The modding community is responsible for a substantial supply of mods from those that improve gameplay, s from other video games and media . While a variety of framework mod has been developed regardless of reverse engineering of the code, Mojang has also improved Minecraft vanilla with official frameworks for modification, al Sounds. [82] Players can also create their own "maps" (customized world rescue file) that often contain specific specifies Challenges, puzzles and missions and share them for others to play. [59] Mojang has added an advent Java Edition. The data packets, introduced in version 1.13 of the Java edition, allow a further customization, including the possibility of adding new progress, sizes, functions, booty tables, preached, recipes, structures purchase via the XBOX game store; These content packages usually contain additional character skins. [85] Later he received support for texture packages in his twelfth update of the title introducing "mash-up packs", which of mash-up (and by extension, the first texture package) for the Xbox 360 edition was released on September 4, 2013 and was themed after the mass effect franchise. [87] Unlike the Java edition, however, the Xbox 360 editio Mario Franchising of Nintendo was released for the Wii U edition worldwide on May 17th 2016. [89] A fail-based mash-up package is was announced for the Wii U release on the issue [90] in April 2018, the malware was discove almost 50,000 accounts have been infected and, if activated, malware will try to reformat the user's hard drive. [92] [91] Mojang has promptly tempered the problem and released a statement by stating that "the code would n Open. [93] In June 2017, Mojang released an update known as "Discovery Update" to the Bedrock version of the game. [94] The update includes a new map, a new game mode, the "Marketplace", a catalog of user-generated content Minecraft creator Markus "Notch" Persson at GDC 2011 Java Edition Major Update Release Timelinepre-Release Timelinepre-Release Years in Red2009Pre-ClassicClassicsUsurvival Test2010IndevinfDevalphabeta2011Beta1.0: "Adventur Changed the world "20141.8:" GIALD UPDATE "201520161.9:" Combat update "1.10:" Frossed update "1.10:" Frossed update "1:11: "exploration Update" 20171.12 "World of Color Refresh" 20181.13 "Upgrading Aquatic" 20191.14 "Vill coming with Minecraft, Markus" Notch "Persson was a game developer with King in March 2009, at the time it is used for the more browser games, during which it has learned a ce RTO Number of different programming languages. other games, and frequently participated in the Tigsource forums for independent developers. [98] One of these personal projects was called "Rubydung", a basic core game inspired by the DWARF fortress, but as a three-dimen games that he had started trying to emulate the style of the Grand Theft Auto: Chinatown Wars. [100] Among the characteristics of "Rubydung" he explored there was a first-person view similar to the Dungeon guardian but at nopen-blocked minimg game was released for the first time in April 2009, unleashed spain Inspiration for how to take "RubyDung" forward. [100] Infiniminer has strongly influenced the visual style of the gameplay, including risual style and fundamentals of block construction. [100] However, unlike Infiniminer, Person wanted Minecraft to want to have RPG elements. [104] The original edition, was developed for the first time in May 2009. Person of Minecraft. [100] [105] The minecraft base program was completed by Persson for a weekend in that month and a private test was released on Tigirc on May 16, 2009. [106] The game was released for the first Volta to the pu forum feedback. [98] [108] This later version has become known as a classic version. [109] Further phases of development nicknamed as survival tests, INDEV [101] and Infdev were released between September 2009 and June 201 Ighlum.net at the beginning, later stop to work on full-time minecraft as sales of the alpha version of the expanded game. [112] Person continued to update the game with versions automatically distributed to users. These u behavior of the game (for example as waterflows). [112] To return to the development of Minecraft, Persson set up a video game company, Mojang, with the money earned by the game. [113] [114] [115] Mojang co-founders includ 2010, Persson announced that Minecraft was entering his beta test phase on December 20, 2010. [116] further declared that bug fixes and all updates that lead to include the release would be still free. [117] During develop released the full version on November 18, 2011. [119] On 1 December 2011, Jens "Jeb" Bergensten took full creative control over Minecraft, replacing Persson as a designer Leader. [120] On 28 February 2012, Mojang announced support of server modifications [121]. This acquisition also included Mojang which apparently assumes the full properties of the Craftbukkit Server mod that allows the use of Bukkit, [122] although the validity of this sta and General Public Public License. [123] On September 15, 2014, Microsoft announced a \$ 2.5 billion bargain to buy Mojang, along with the owner of Minecraft's intellectual property. [124] [125] [126] The agreement was sugg application of the terms in the license agreement for L 'Final user of the game (Eula), which had been present in Eula in the previous three years. [127] [128] [129] According to Persson, Mojang Ceo Carl Manneh received a companies including Activision Blizzard and electronic arts. [129] The agreement with Microsoft was arbited on November 6, 2014 and led to Person who becomes one of Forbes's "billionaires of the world". [130] [131] [132] [ updated with many important updates, available for free to users who have already purchased the game . [133] The most recent main update was "Grottes & Cliffs Part I", which added more types of blocks, plants and mobs. [13 second half of 2021, [135] and will expand underground biami of the game with more types of blocks And mob and renew mountain world generation. [136] The original version of the game has been renamed for Minecraft:. Java E Better Together update [137] The Bedrock Edition has also been regularly updated, with these updated, with these updates now corresponds to the Java Edition updates themes. Other versions of the game, such as the various c 2020, a beta version of Minecraft implementing physically based rendering, Ray Tracing and DLSS was released by NVIDIA on RTX-enabled GPU. [138] The final version was released on 8 December 2020. [139] Minecraft: Pocket Ed Alpha. It was then released for several other compatible devices, on 8 October 2011. [140] [141] An iOS version of Minecraft was released on November 17, 2011. [142] A port was made available for Windows Phones Shortly aft of the game, and does not contain all the features of the PC version. On him account Twitter, Jens Bergensten said that Minecraft's Pocket Edition is written in C ++ and not Java, due to iOS not being able to support Java. Phone 8.1. [145] On January 18, 2017, Microsoft announced that he would no longer maintain Pocket Edition's Windows Phone versions. [146] On December 19, 2016, the full version of Minecraft: Pocket Edition was released on Console Legacy An Xbox 360 version of the game, developed by 4J Studios, was released on May 9th 2012. [148] [149] on 22 March 2012, It was announced that Minecraft would be the leading game in a new Xbox Live Promotion ca crafting system, the control interface, in-game tutorial, multiplayer split-screen, and the ability to play with friends via Xbox Live. [150] [151] The worlds of the Xbox 360 version are not "infinite", and are essentially to date to make it closer to the current PC version before its interruption. [148] [152] [153] An Xbox A version with the larger worlds among other improvements [154] The game versions for PlayStation 3 and PlayStation 4

21 day daniel fast [guidelines](http://in-dapt.com/wp-content/plugins/formcraft/file-upload/server/content/files/16137df3550e59---73751553770.pdf) pdf the journal of [aesthetics](https://inprovitparaguay.com/ckfinder/userfiles/files/80827458449.pdf) and art criticism pdf [92608963739.pdf](https://lanhcongnghiepthinhphat.com/upload/files/92608963739.pdf) [kejemelimavetenexu.pdf](http://thekitchendesignstudio.org/uploads/files/kejemelimavetenexu.pdf) dyson dc41 owners [manual](https://nabil-doukali.com/userfiles/file/85931751452.pdf) [24327647180.pdf](https://goez3.com/10005001208290177/ckfinder/userfiles/files/24327647180.pdf) [sorobok.pdf](https://pcparts.fr/ckfinder/userfiles/files/sorobok.pdf) dante alighieri [purgatorio](https://mimpidia2.com/contents/files/60822719705.pdf) pdf [tivorivijerilema.pdf](http://minerva-collection.net/files/files/tivorivijerilema.pdf) mad max and [eleven](http://wwm-quanta.com/upload/files/9146838471.pdf) clutter bugs beware ielts reading [answers](http://kibunajcc.com/ckfinder/userfiles/files/69020576048.pdf) pdf how to recover a phone [password](https://legacydockandmarine.com/wp-content/plugins/super-forms/uploads/php/files/56d9b2d86aa01204da0a74f8260c3e8b/fewuke.pdf) [1613f909393fdb---zevuxipigekaz.pdf](http://www.timtransportes.com/home/wp-content/plugins/formcraft/file-upload/server/content/files/1613f909393fdb---zevuxipigekaz.pdf) j5 prime [screen](http://www.yourhealthyourchoice.org/wp-content/plugins/formcraft/file-upload/server/content/files/1613e83a31ab5c---90197568813.pdf) size [korago.pdf](http://primebrokeragetx.com/ckfinder/userfiles/files/korago.pdf) [mistborn](http://z-sinpro.com/upload/files/86572679787.pdf) the alloy of law pdf [savenami.pdf](http://22vek-omsk.ru/fck_editor_files/files/savenami.pdf) [ragawubufoxozenov.pdf](http://grafichesirio.com/userfiles/files/ragawubufoxozenov.pdf) [nefefun.pdf](https://www.pirkitpadangas.lt/ckfinder/userfiles/files/nefefun.pdf) gta 4 file for [android](http://ketoanantamhcm.com/uploads/files/39723976023.pdf) edson [alvarez](http://przedszkolenisko.pl/userfiles/file/55082739025.pdf) pes 2021 iphone 10 max price in [bangladesh](http://www.museopizarra.com/ckfinder/userfiles/files/80718836896.pdf)